## **Grievance Redressal**

## **Grievance Redressal Mechanism**

The present structure of the Consumer Grievance Redressal system under National Pension System has a multi layered Grievance Redressal Mechanism which is easily accessible, simple, quick, fair, responsive and effective.

( I ). Redressal of subscriber grievance happens in accordance with the Pension Fund Regulatory and Development Authority (Redressal of Subscriber Grievance) Regulations, 2015. For smooth and timely handling of grievance, subscribers are requested to follow the following escalation matrix :

**Level 1:** As per the provisions of the PFRDA (Redressal of subscriber Grievance) Regulations 2015, the subscribers can raise their grievances for resolution through the Central Grievance Management System (CGMS). The grievances shall be directed to the concerned intermediary/office, for taking necessary action to resolve the grievance raised by the subscriber. The resolution remarks provided by the concerned entity shall be intimated to the subscriber over email and can be viewed online.

To raise grievance, subscriber may click on the respective CRA under which his/her PRAN is generated. Following are the details and processes to lodge the grievances and view the status of resolution:

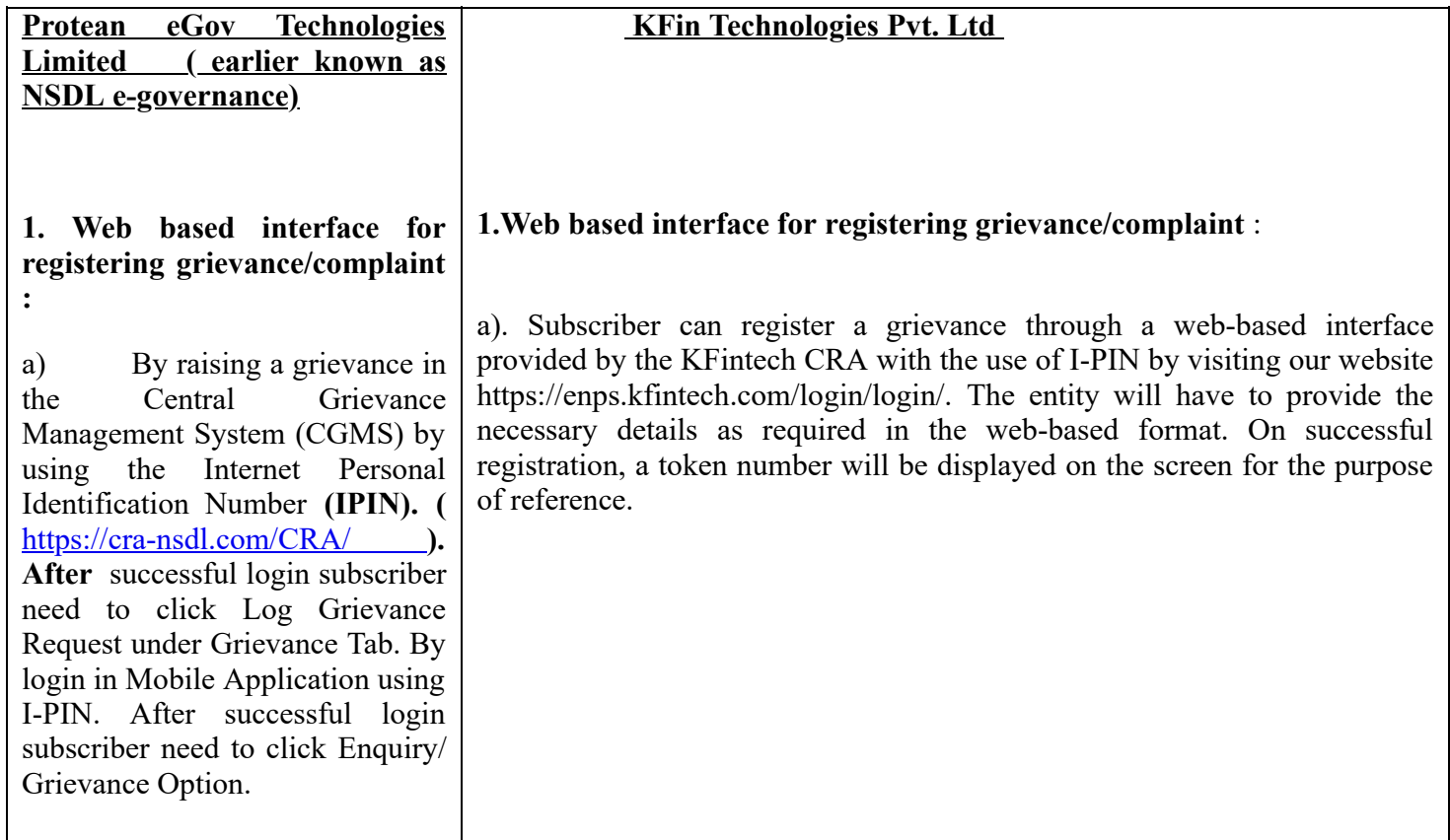

3/24/22, 11:11 AM https://www.pfrda.org.in/printmain.cshtml?lsid=177

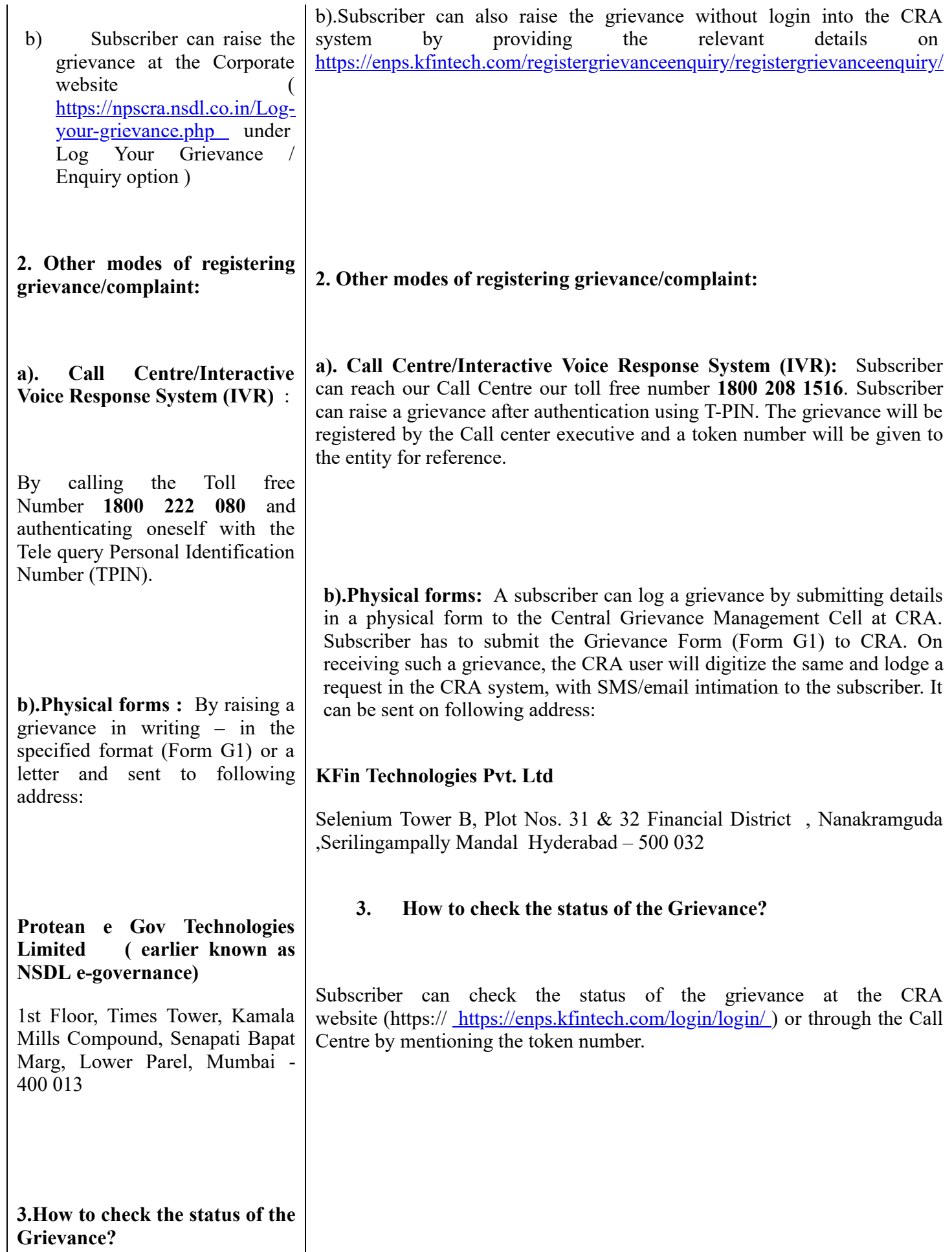

 $\mathbf{L}$ 

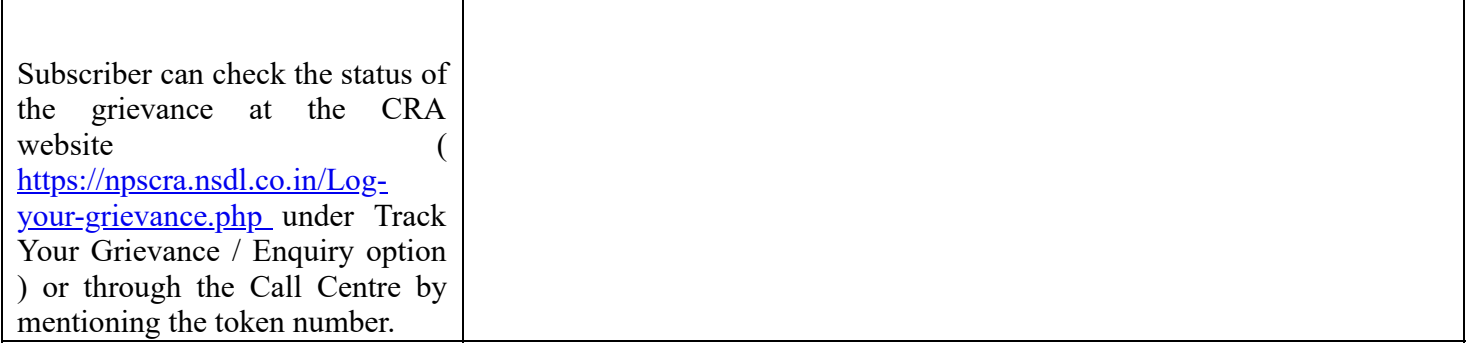

Level 2: If the complainant is not satisfied with the redressal of his grievance or if it has not been resolved by the intermediary by the end of thirty days of filing of complaint, he may escalate the complaint to the National Pension System Trust (NPS Trust) through any one of the following modes -

1.Website: [www.npstrust.org.in](http://www.npstrust.org.in/) /<https://www.npstrust.org.in/content/contact-us>

 $\mathbf{I}$ 

2. Letter: Subscriber may also raise the grievance by writing to NPS Trust at the following address -

## **Grievance Redressal Officer (GRO** )

National Pension System Trust

14th Floor, IFCI Tower

61, Nehru Place

New Delhi – 110 019

Ph: +91 11 47207700

Level 3: If the complainant is not satisfied with the redressal of his grievance or no reply beyond 30 days at level 2 is received, Ombudsman appointed by PFRDA can be approached by the subscriber by submitting the details as per prescribed format ([annexure- Circular - Ombudsman for resolving grievances under NPS &](http://www.pfrda.org.in/MyAuth/Admin/http://www.pfrda.org.in//MyAuth/Admin/showimg.cshtml?ID=2097) APY : Format for raising complaint to Ombudsman ).

**Ombudsman Details:** At present only one Ombudsman has been appointed by PFRDA.

**Shri Arnab Roy Pension Fund Regulatory and Development Authority B-14/A, Chatrapati Shivaji Bhawan, Qutab Institutional Area, Katwaria Sarai, New Delhi- 110016 Chhatrapati Shivaji Bhawan, Email Id: [ombudsman@pfrda.org.in](mailto:ombudsman@pfrda.org.in) Landline No. : [011 - 26517507](callto:011%20-%2026517507) Ext : 188**

 $\mathbf{L}$ 

Level 4: If subscriber is not satisfied with the order passed by the Ombudsman, subscriber can file appeal against the order to the Designated member of PFRDA at following address:

**Ombudsman department, Pension Fund Regulatory and Development Authority(PFRDA) B-14/A, Chatrapati Shivaji Bhawan, Qutub Institutional Area, Katwaria Sarai**

**New Delhi – 110 016**

**Level 5:** Securities Appellate Tribunal.

( II ) . Subscribers are requested to file the grievances at the first level so that timely resolution can be ensured and trail of the grievance can be maintained.